## SAP ABAP table CNPB\_OPTIONS\_NEW {User-Specific Options}

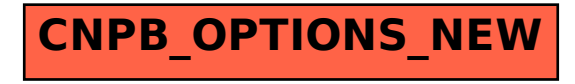